# **Canroon** CV800 Многофункциональный частотный преобразователь (ПЧ)

## **1. ТЕХНИЧЕСКАЯ ИНФОРМАЦИЯ И СПЕЦИФИКАЦИЯ**

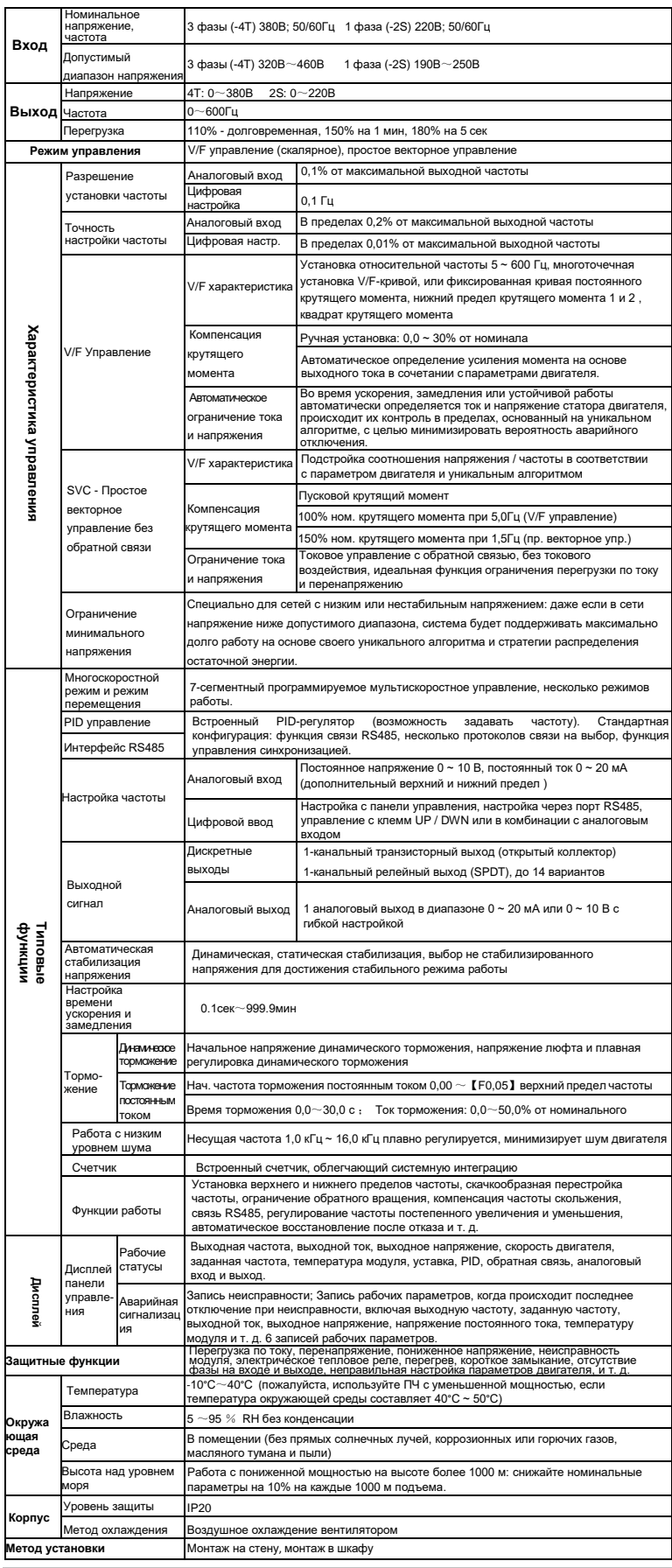

#### **2. УСТАНОВКА И ЭЛЕКТРОМОНТАЖ**

**2.1 Меры предосторожности при установке**

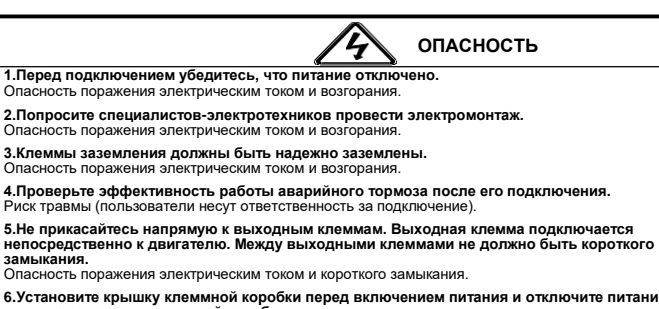

6.Установите крышку клеммной коробки перед включением питания и отключите питание при<br>демонтаже крышки клеммной коробки.<br>Опасность поражения электрическим током.

7.Выполняйте проверку и обслуживание через 5-8 минут после отключения питания, когда<br>внутренняя остаточная электроэнергия полностью разряжена.<br>Опасность остаточного напряжения на электролитическом конденсаторе.

8**.Работы по проверке и техническому обслуживанию должны выполнятся только<br>квалифицированным персоналом.<br>Опасность поражения электрическим током.** 

#### $\hat{\mathbf{r}}$ **ВНИМАНИЕ**

- **1. Убедитесь, что напряжение подводящего провода соответствует номинальному входному напряжению частотно-регулируемого привода.**  Опасность травм и возгорания.
- **2. Подключите тормозной резистор или тормозной блок в соответствии со схемой подключения.**  Опасность возгорания.
- **3. Выберите отвертку и гаечный ключ с указанным крутящим моментом для закрепления клемм.**  Опасность возгорани
- **4. Не подключайте провод питания к выходным клеммам U, V, W.** Возможно внутреннее повреждение частотно-регулируемого привода, если подать напряжение на
- выходные клеммы.
- **5. Не снимайте крышку передней панели, при подключении необходимо снять только крышку клеммной коробки.**

Возможно внутреннее повреждение частотно-регулируемого привода

# **2.2 Схема**

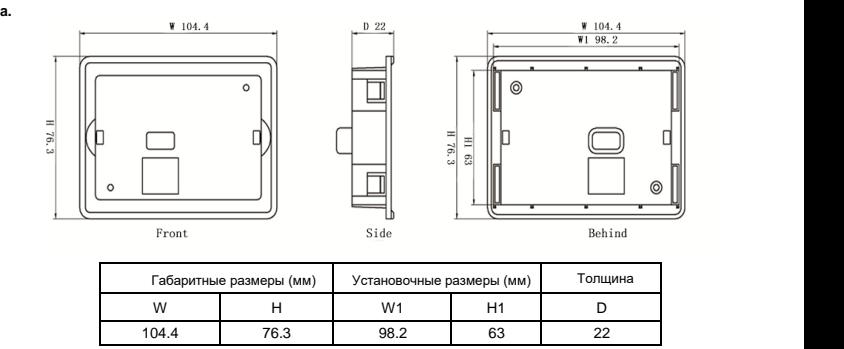

### **Описание модели ПЧ:**

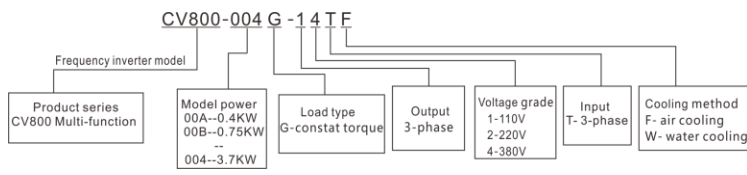

#### **Модельный ряд серии ПЧ CV800**

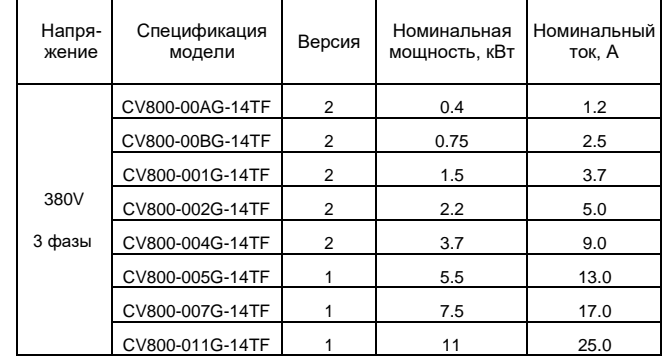

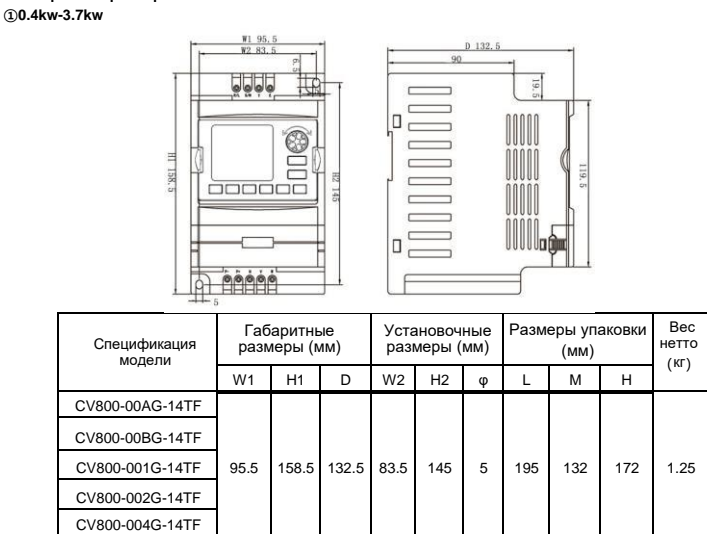

#### **②5.5kw-7.5kw**

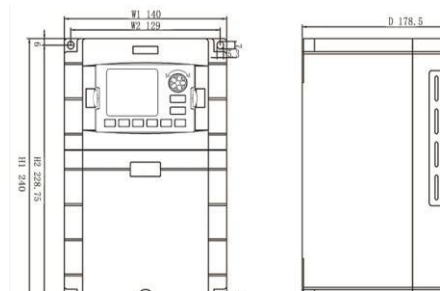

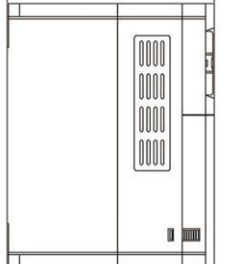

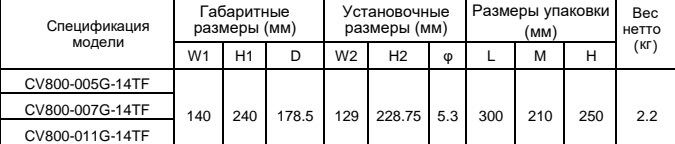

#### **2.3 Схема продключения**

Подключение ПЧ включает основную (силовую) цепь и цепь управления. Открыв крышку клемм ввода / вывода,<br>пользователи могут видеть клемму силовой цепи и клемму цепи управления, и должны производить подключение<br>в соответстви

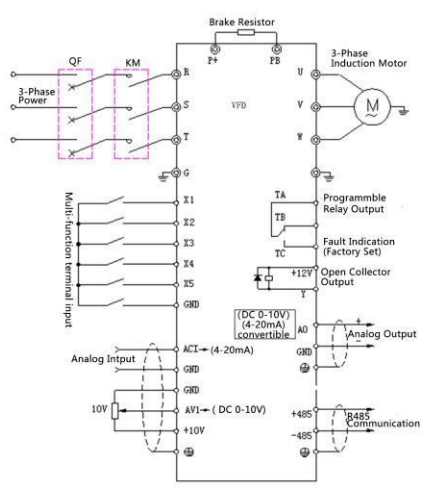

#### **2.4 Замечания по подключению**

(1) Отключите питание ПЧ при демонтаже и замене двигателя.<br>(2) Переключение двигателя или источника питания рабочей частоты производить при остановленном ПЧ.<br>(3) Чтобы уменьшить влияние EMI (электромагнитных помех), устан

(5) Добавьте изолирующее устройство к цепи внешнего управления или используйте экранированую цепь.<br>(6) Цепь управления должна быть подключена отдельно с экранированием, и вдали от силовой проводки.<br>(7) Если несущая частот

#### **3. ПРОТОКОЛ СВЯЗИ**

#### 1. Режим и формат RTU

Когда контроллер обменивается данными по протоколу Modbus в режиме RTU, каждый байт делится на 2 шестнадцатеричных символа по 4 бита.

(1) Формат каждого байта в режиме RTU Система кодирования: 8-битное двоичное, шестнадцатеричное 0-9, A-F. Биты данных: 1 стартовый бита, 8 бит данных (отправка от младшего бита), 1 стоповый бит,, optional дополнительный бит проверки четности (см. битовую последовательность кадра данных RTU) Зона проверки ошибок: циклический контроль избыточности (CRC).

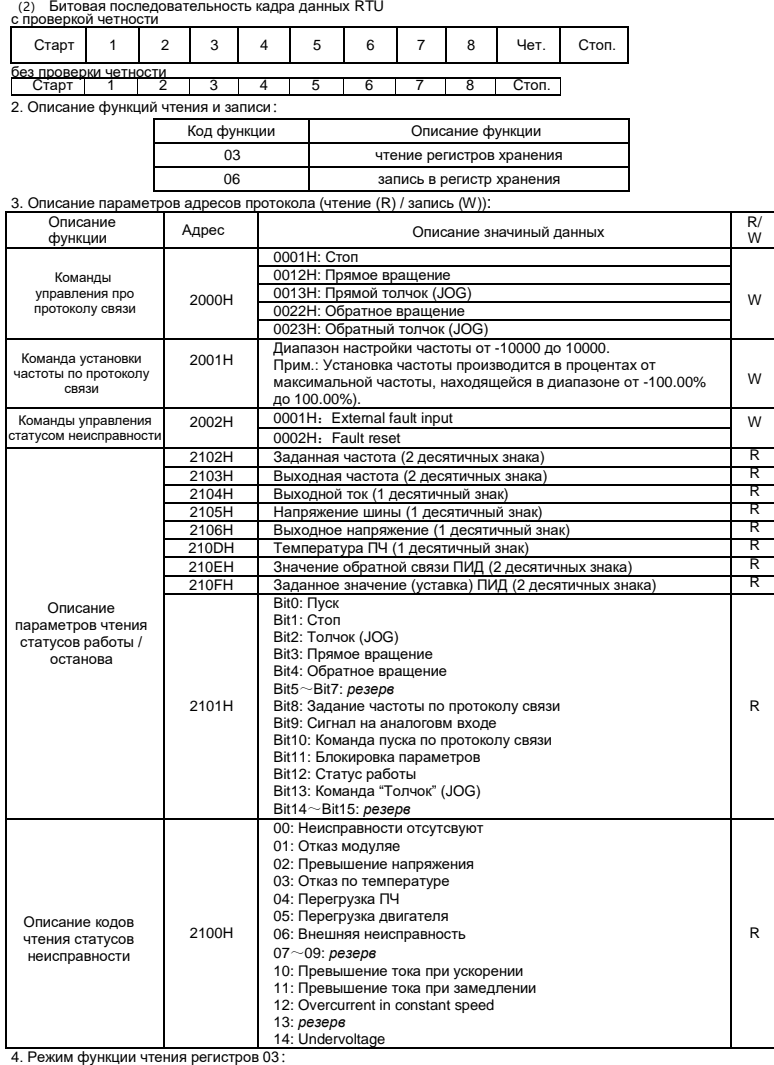

Формат кадра запроса информации(фрейм отправки):

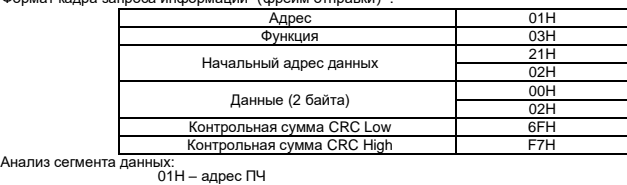

03H – код функции чтения<br>2102H – начальный адрес чтения<br>0002H – число читаемых адресов с данными (2102H и 2103H)<br>F76FH - 16 бит контрольной суммы CRC

Формат кадра получения информации(фрейм ответа):

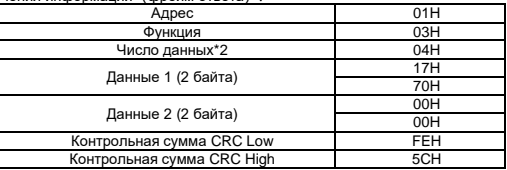

.<br>Анализ сегмента да

...<br>01H – адрес ПЧ

03H – код функции чтения<br>04H – результат умножения числа данных на 2<br>1770H – данные, считанные по адресу 2102H (Заданная частота)<br>0000H – данные, считанные по адресу 2103H (Выходная частота)<br>5. Режим функции записи регист

Формат кадра запроса информации(фрейм отправки):

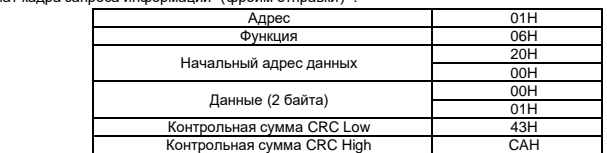

Анализ сегмента да ных.<br>01H – адрес ПЧ

06H – код функции записи<br>2000H – адреса команды управления по прогтоклу связи<br>0001H – команда "Стоп"<br>43CAH - 16 бит контрольной суммы CRC

Формат ка

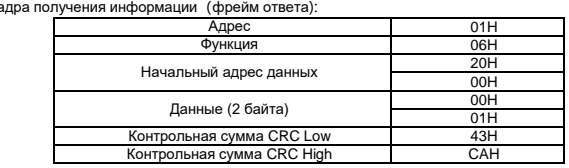

Анализ сегмента данных: если верно, возвращает данные запроса 。

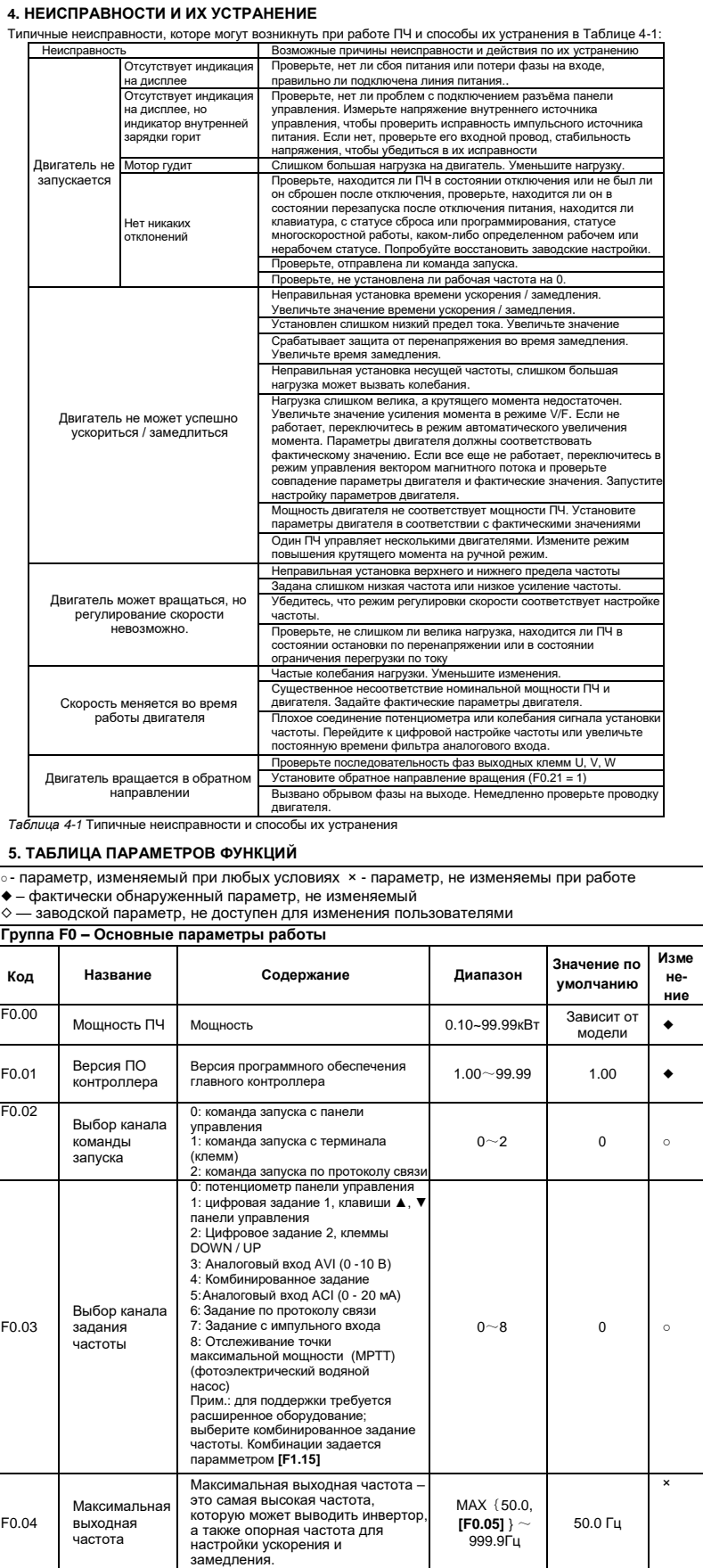

F0.05

F0.06

F0.07

F0.08

F0.09

Верхний предел частоты

Нижний предел частоты

Работа при достижении нижнего<br>предела частоты

Цифровая установка рабочей частоты

Цифровое управление частотой Рабочая частота не может превышать данную частоту.

Рабочая частота не может быть ниже этой частоты.

0: нулевой ход 1: работа на нижнем пределе частоты 2: простой

Данное значение является начальным значение частоты при цифровом задании

0: хранить

<u>Разряд числа - единицы</u>: Сохранение<br>при отключении питания

MAX{0.1, **[F0.06]** }~ **[F0.04]**

0.0~ Верхний предел частоты

0.0 ~ Верхний предел частоты

 $0~\sim 2$  0

 $0000~2111$  0000

50.0 Гц

0.0 Гц

10.0 Гц

×

٦

×

×

○

 $\circ$ 

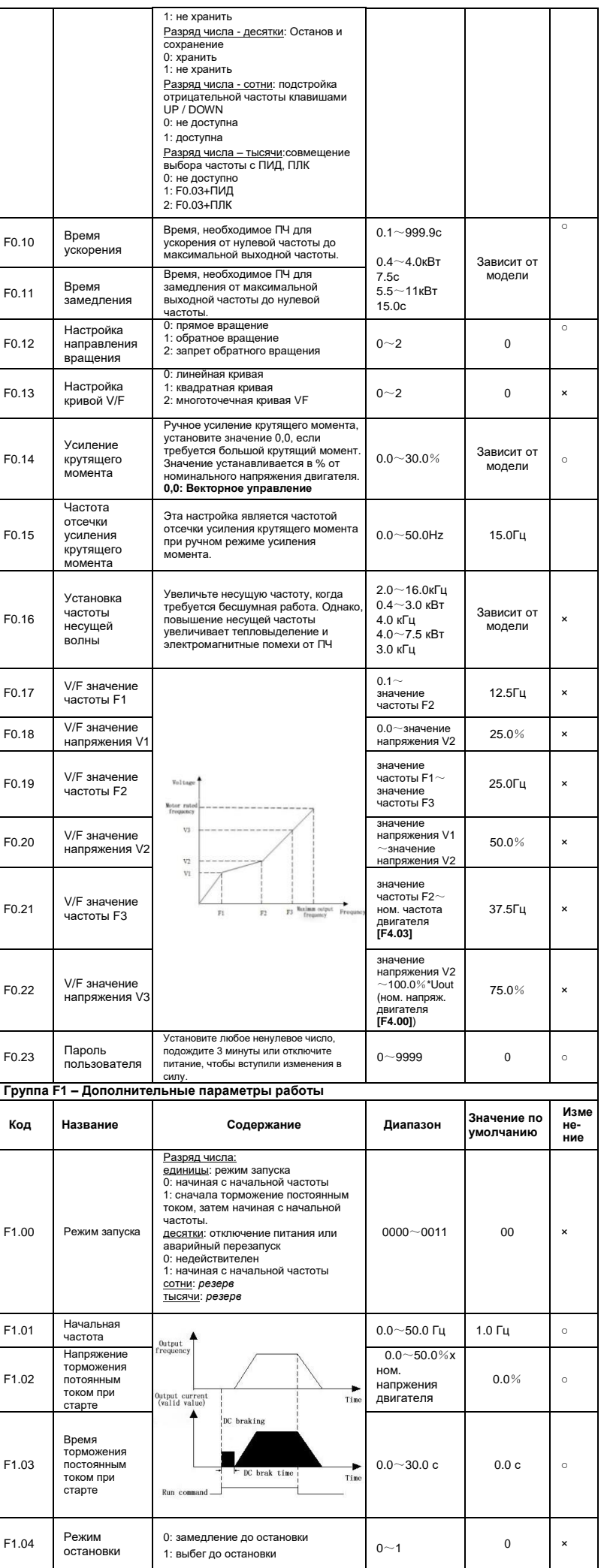

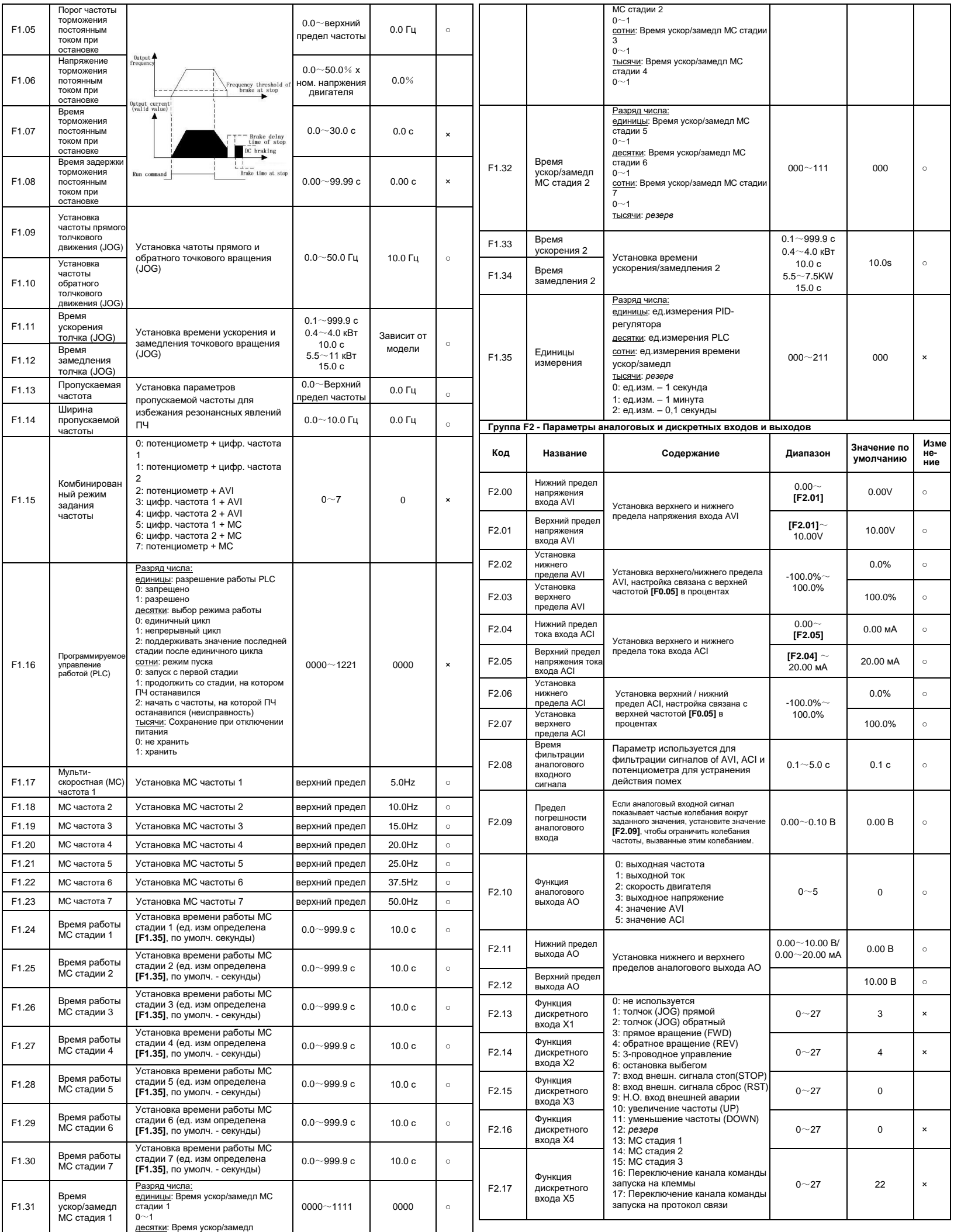

![](_page_4_Picture_1441.jpeg)

![](_page_5_Picture_1633.jpeg)

![](_page_6_Picture_1593.jpeg)

![](_page_7_Picture_1035.jpeg)

![](_page_7_Picture_1036.jpeg)

### **6. Гарантия**

 $\overline{1}$ j

![](_page_7_Picture_1037.jpeg)

Test date: \_

The product is inspected according to the standard.

# **Canroon**

### **Version:V1.4-RU**

Shenzhen Canroon Electrical Appliances Co., Ltd

Headquarter Add:9/F, Building 2-B, Skyworth Innovation Valley, Shiyan Street, Bao'an District, Shenzhen, China.

Factory Add:8/F, Building 8, Zhongyuntai Hi-tech Ind Zone, Songbai Road, Shiyan Street, Bao'an District, Shenzhen, China.